## **Programmteil ÖNORM A2063**

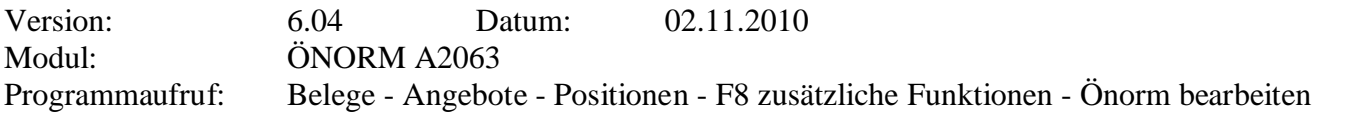

**Programmbeschreibung:** dieses neue Modul ermöglicht das Einlesen von Ausschreibungen im neuen Format A2063. Dieses Format wird in Zukunft die alte Önorm B2063 ersetzen, wobei dies noch einige Zeit in Anspruch nehmen wird.

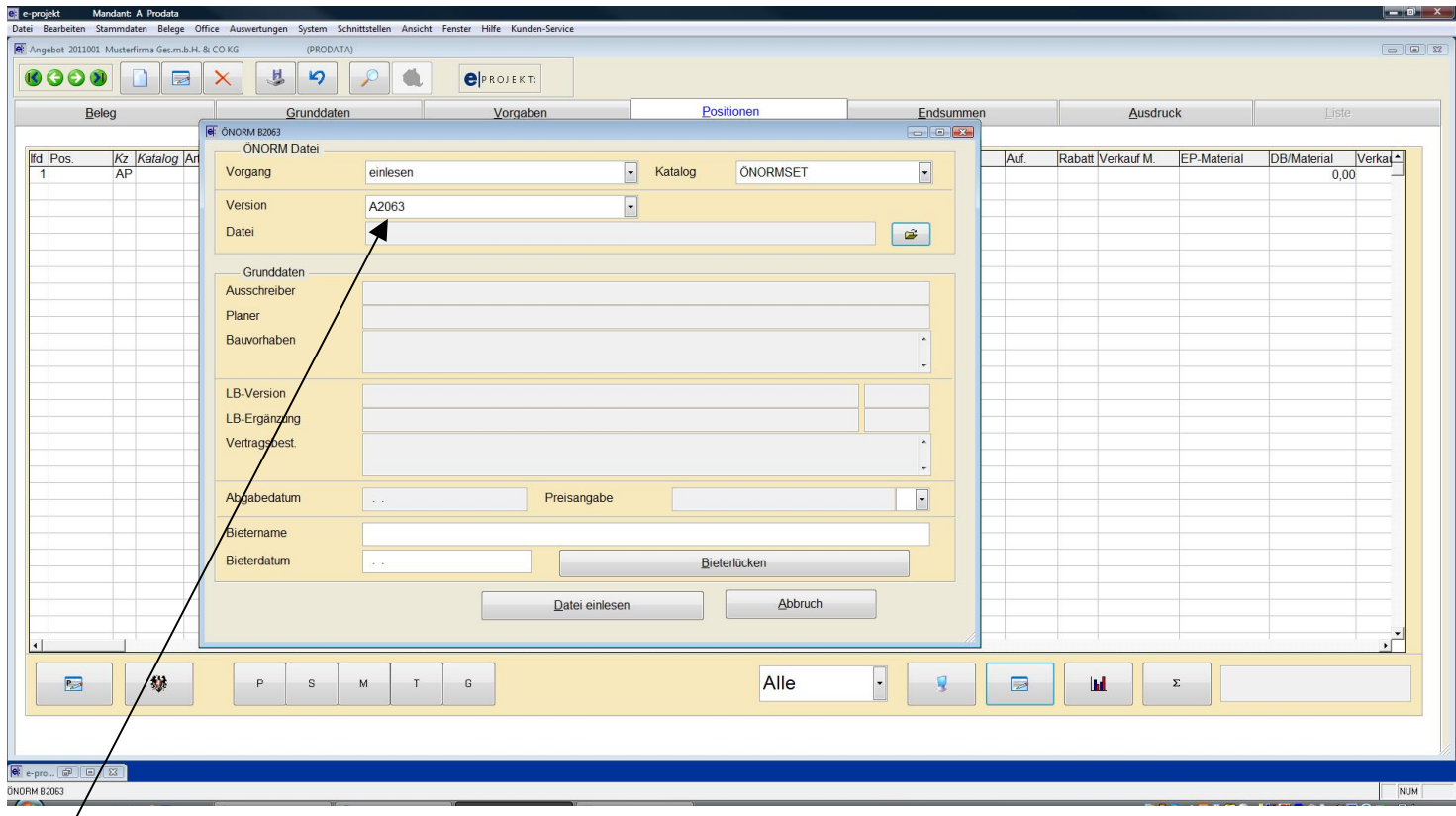

**"Version":** hier kann zwischen Önorm B2063 und Önorm A2063 ausgewählt werden